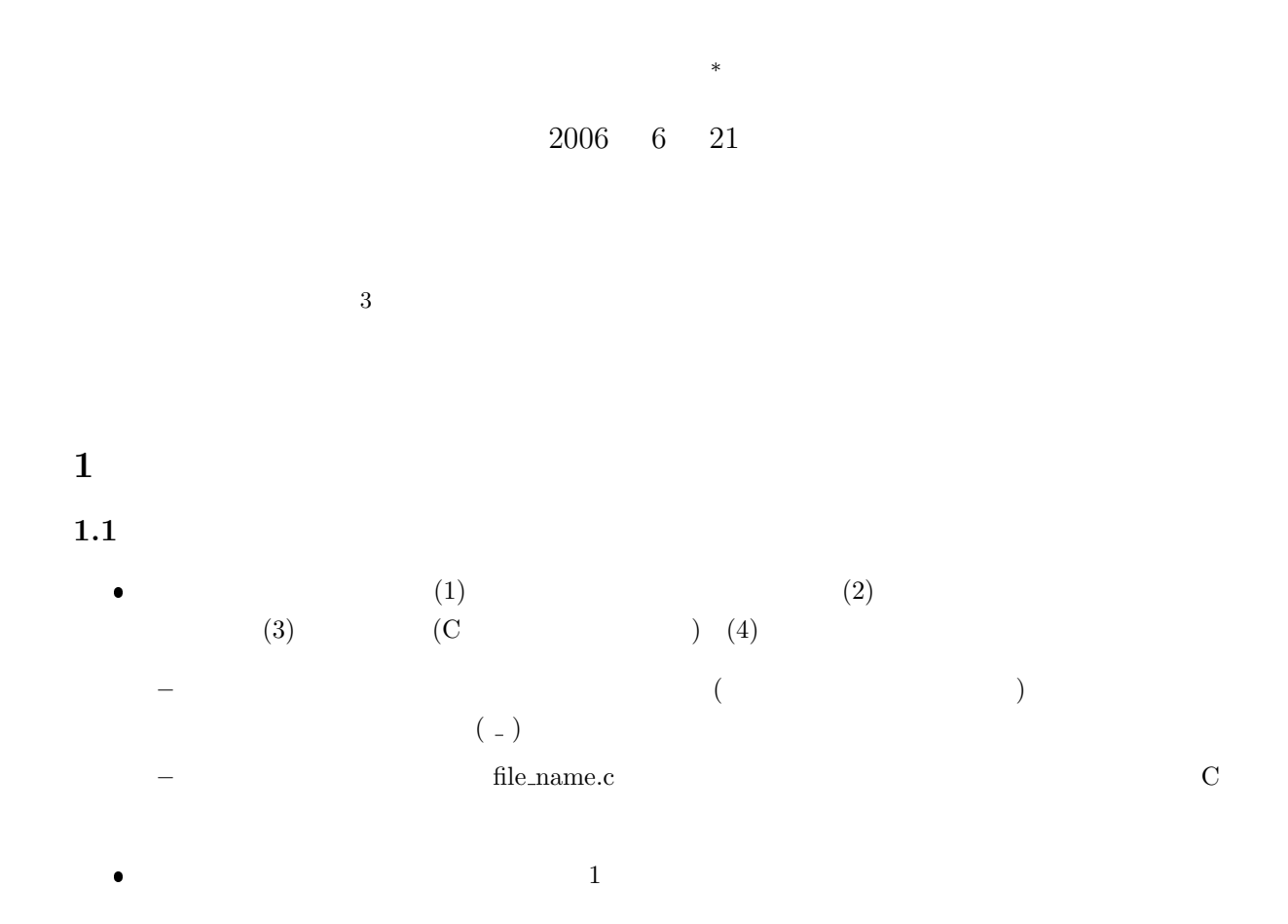

1

*∗*独立行政法人秋田工業高等専門学校電気工学科

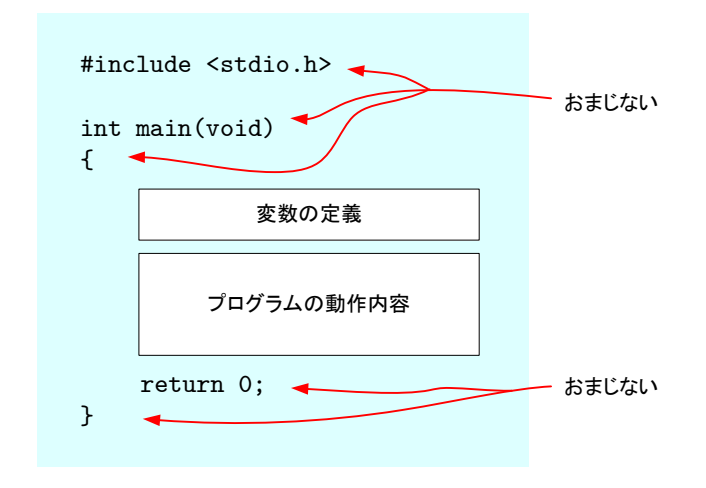

1:  $\blacksquare$ 

 $\bullet$  printf()

 $( 2)$ 

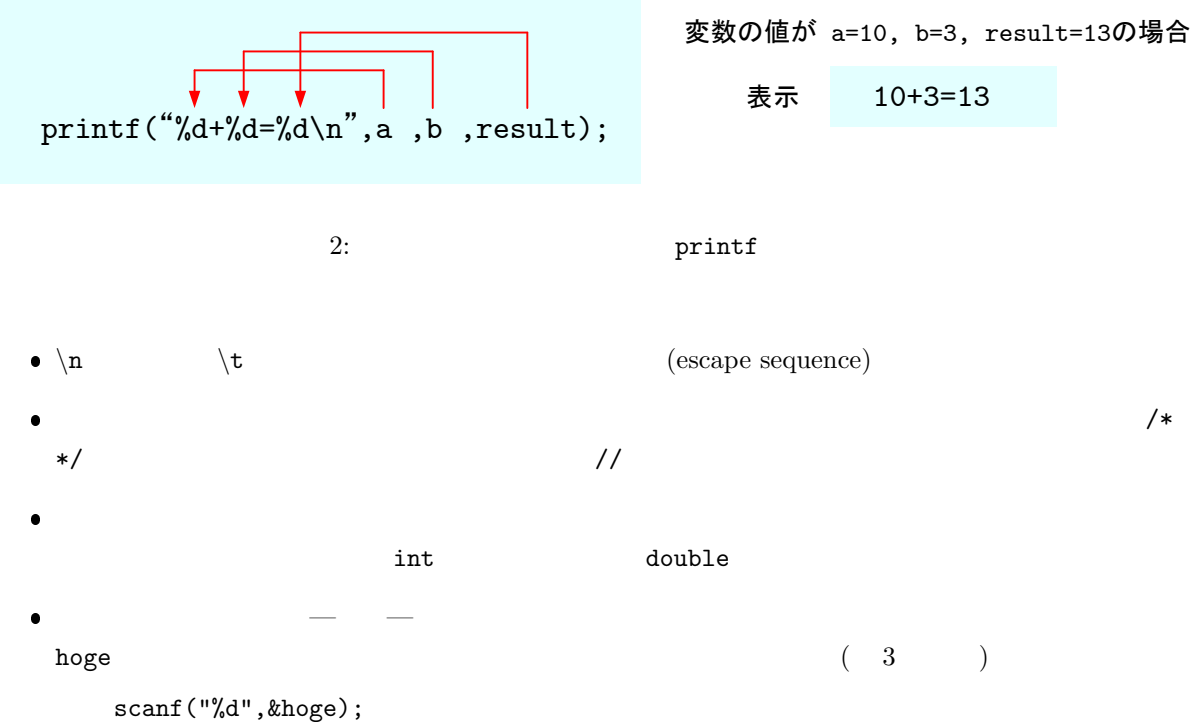

scanf("%lf",&fuga);

変数の値が a=10, b=3, result=13の場合 表示 10+3=13

 $f$ uga  $\zeta$ 

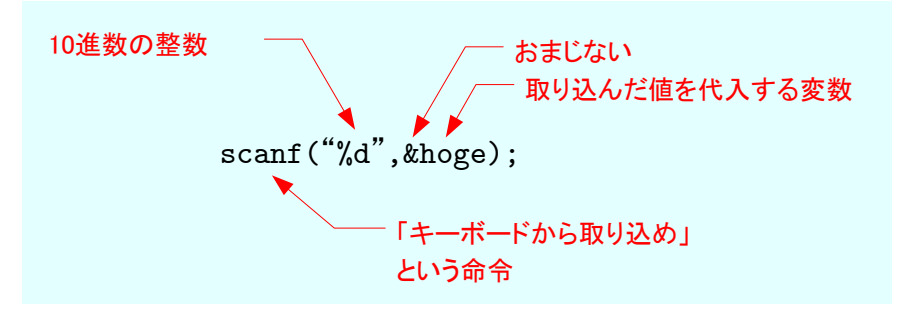

 $3:$  scanf

 $\bullet$  2 and  $\bullet$  3 and  $\bullet$  3 and  $\bullet$  3 and  $\bullet$  3 and  $\bullet$  1 of  $\bullet$  1 of  $\bullet$  1 of  $\bullet$  1 of  $\bullet$  1 of  $\bullet$  1 of  $\bullet$  1 of  $\bullet$  1 of  $\bullet$  1 of  $\bullet$  1 of  $\bullet$  1 of  $\bullet$  1 of  $\bullet$  1 of  $\bullet$  1 of  $\bullet$  1 of  $\bullet$  1 of  $\bullet$  1

|            |                            | 1:                         |                  |             |                             |                        |
|------------|----------------------------|----------------------------|------------------|-------------|-----------------------------|------------------------|
|            |                            |                            |                  |             |                             |                        |
|            |                            |                            |                  | int         | double                      |                        |
|            |                            |                            | $\mathtt{scanf}$ | %d          | %lf                         |                        |
|            |                            |                            | printf           | %d          | $^{\circ}\!\!/\!\mathrm{f}$ |                        |
|            |                            |                            |                  |             |                             |                        |
|            | $\sqrt{x}$                 | $\mathcal{C}$              |                  | sqrt(x)     | $\,1\,$                     |                        |
| $\bullet$  |                            | $\sin x, \cos x, \tan x$   |                  | $\mathbf C$ |                             | sin(x), cos(x), tan(x) |
|            |                            |                            |                  |             |                             |                        |
| $\pi$<br>٠ | $180\,$                    |                            |                  |             |                             |                        |
|            |                            |                            |                  |             |                             |                        |
|            |                            |                            |                  |             |                             |                        |
|            |                            |                            |                  |             |                             |                        |
|            | #include <math.h></math.h> |                            |                  |             |                             |                        |
|            |                            | #include <math.h></math.h> |                  |             |                             |                        |
|            |                            |                            |                  |             | hogehoge.c                  |                        |
|            | $\texttt{foo}$             |                            |                  |             |                             |                        |
|            | gcc -lm -o foo hogehoge.c  |                            |                  |             |                             |                        |
|            |                            |                            |                  |             |                             |                        |

 $\begin{array}{ccc} \texttt{1}_{\texttt{sqrt}} & \texttt{square root} ( & \\ \end{array}$ 

 $1.2$ 

# **2** 変数と型  $2.1$

## **2.2** 変数の型

 $\overline{2}$  $3$  $3$ 

- $\bullet$  1 char expected by  $\bullet$  $\bullet$  int  $\qquad \qquad \text{int}$
- $\bullet$
- $2 \leq$  $p.374$  1 ANSI(ASCII)

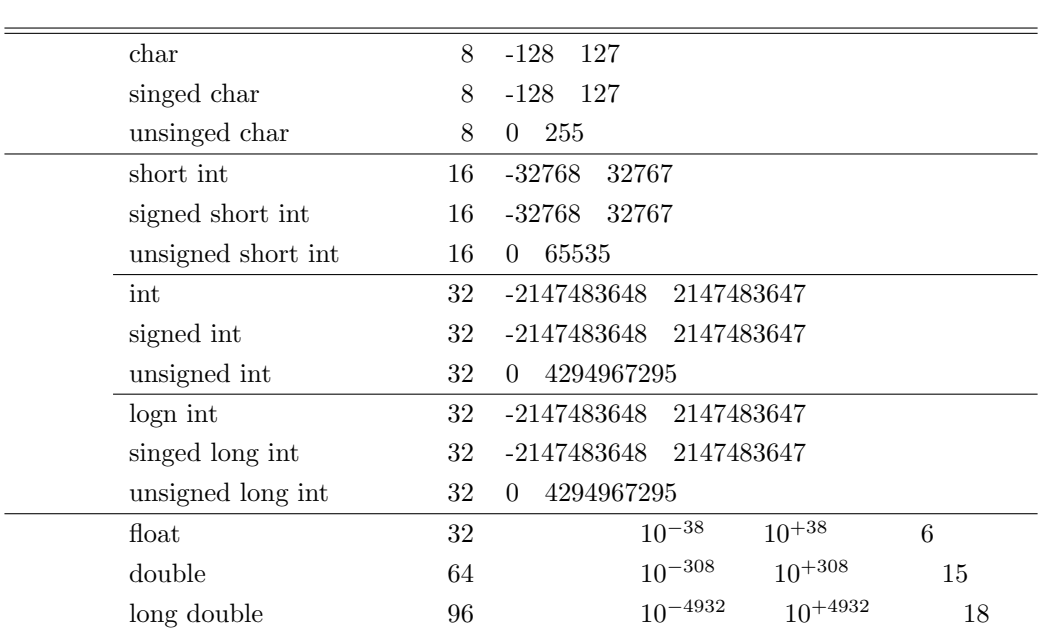

 $2:$ 

## **2.3** 変数の使い方

 $2.3.1$ 

char a, b, hoge; int i, j, fuga; double x, y, foo;

#### $2.3.2$

 $(+)$  (e)  $(+)$ 

 $a='f$ '; hoge=a;

i=3456; fuga=i+789;

x=3.1415; foo=x/9.876;

```
scanf("%c",&hoge);
scanf("%d",&fuga);
scanf("%lf",&foo);
```
#### $2.3.3$

```
printf("%c\n",hoge);
printf("%d\n",fuga);
print("%f\n", foo);
```
 $\%$  f extended by  $\frac{1}{\sqrt{2}}$ 

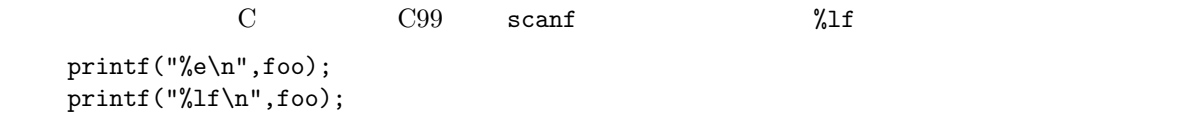

 $\overline{3}$  3 000  $\overline{3}$  3

 $3:$ 

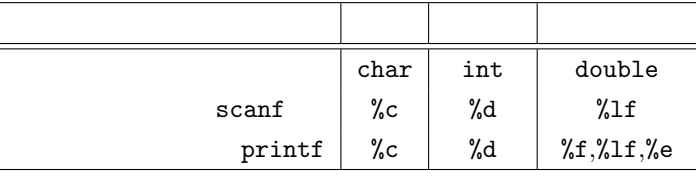

 $\frac{1}{2}$ 

**3** プログラム作成の練習

**[**練習 **1]** 文字を文字型の変数に代入して,変数の値を文字型と整数型で表示せよ.いろいろな文字

p.374 1 ANSI(ASCII)

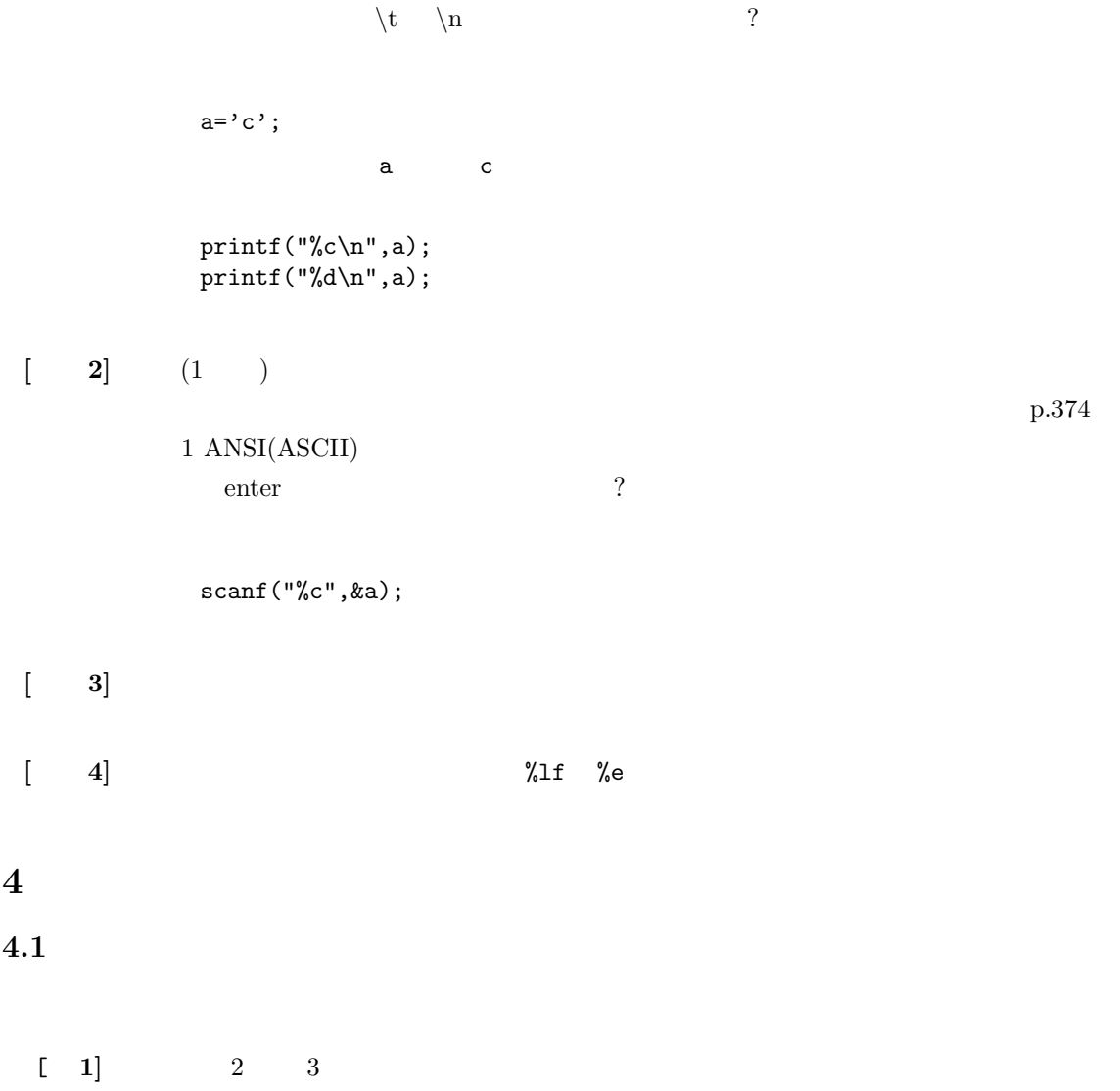

7